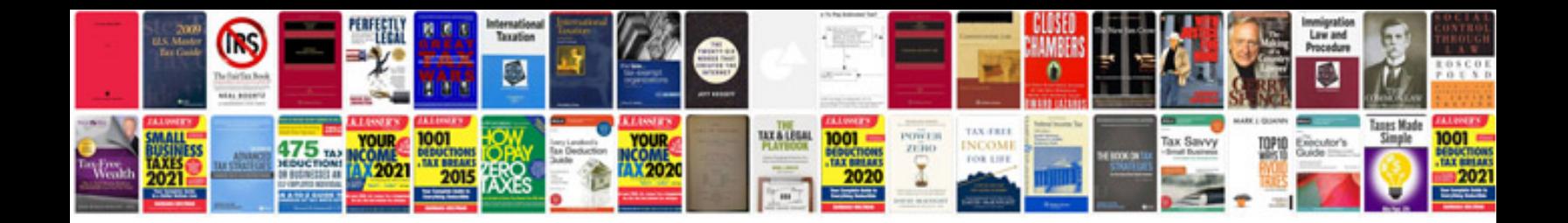

**Service stability system cadillac escalade**

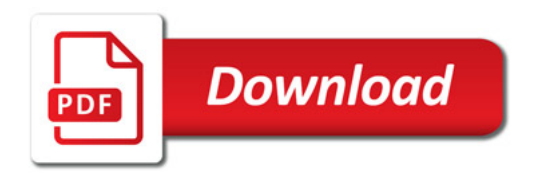

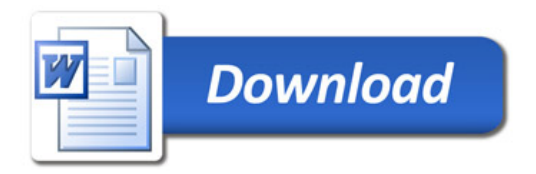